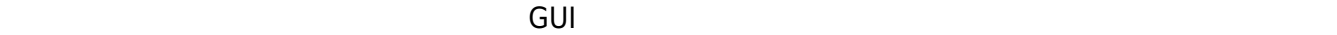

## **1.テキストエリアオブジェクトへの命令 定義 追加する**

////////////////テキストエリア 命令追加////////////////  $\Box$ maxLLen $\Box$ " $\ldots \ldots \ldots \ldots$  $=$ [|num;tmp| tmp="(" $\Box$  $\Box$ tmp = tmp +"." $\Box$  $\Box$ num $\Box$ self:\_\_maxLLen=tmp + ")"[] self」。  $\Box$ |str|  $\square\square0\times0\,\mathrm{d}\square\hspace{2cm}\square\square\,\square\,\square\,\square\,\square\,\square\,\square\,\square$  $\Box(\text{str})\Box\text{self}:$  maxLLen $\Box$  ("\$1"+( ))  $self$  $\mathsf{self}$ 

////////////////テキストエリア 命令ここまで////////////////

# **2.テキストオブジェクト る。**

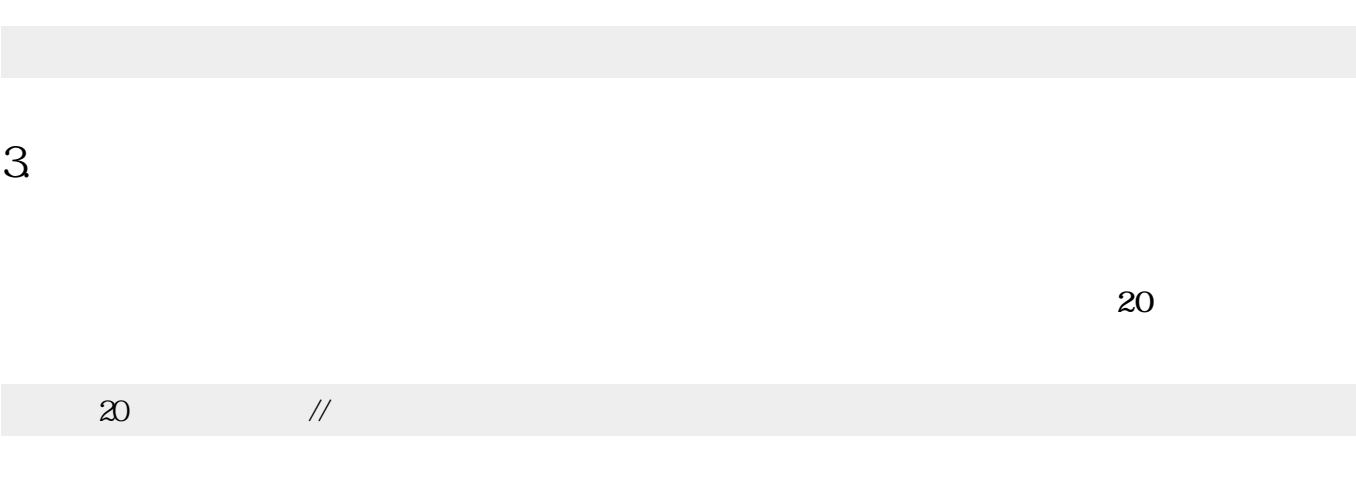

### **3.文字 表示 指示する**

#### 表示!"aaaaaaaaaaaaaaaaaaaaaaaaaaaaaaaaaaaaaaaaaaaaaaaaaaaaaaaaaaaaaaaa"入力。

### $\pmb{\times}$

## **4.1** 3

////////////////テキストエリア 命令追加////////////////  $\Box$ maxLLen $\Box$ " $\ldots \ldots \ldots$ ..." $\Box$  $=$ [ $\ln \tan$ ; tmp tmp=" $("$  $\Box$ tmp = tmp +"." $\Box$  $\Box$ num $\Box$ self:  $maxLLen = tmp + ")"$ self」。

 $\Box$ |str| 改行コード=(0x0d!コード文字)+(0x0a!コード文字)。  $\Box$ (str) $\Box$ self: maxLLen $\Box$  ("\$1"+( ))  $self$ self」。 ////////////////テキストエリア 命令ここまで////////////////

 $\frac{20}{20}$  // 表示!"aaaaaaaaaaaaaaaaaaaaaaaaaaaaaaaaaaaaaaaaaaaaaaaaaaaaaaaaaaaaaaaa"入力。

 $\mathbf{1.}$  and  $\mathbf{1.}$ .ini□

 $\Box$ ini $\Box$ ini

 $20$ 表示!"aaaaaaaaaaaaaaaaaaaaaaaaaaaaaaaaaaaaaaaaaaaaaaaaaaaaaaaaaaaaaaaa"入力。

システム!"テキストエリア拡張" 使う。

From:  $h$ ttps://dolittle.eplang.jp/

Permanent link: **[https://dolittle.eplang.jp/qa\\_automatic\\_line\\_break?rev=1607693105](https://dolittle.eplang.jp/qa_automatic_line_break?rev=1607693105)**

Last update: **2020/12/11 22:25**

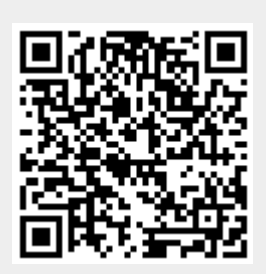